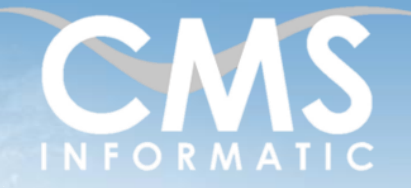

# **Microsoft Partner**

## Atelier Excel : Maitriser les représentations graphiques

#### **Objectifs pédagogiques :**

A l'issue de la formation, les participants sauront représenter des données dans des graphiques afin d'augmenter la lisibilité des données, illustrer une tendance ou effectuer une comparaison.

# **Durée :**

**Prérequis :**

1 journée (7 h)

Avoir suivi la formation Excel Initiation ou avoir le niveau équivalent

#### **Public concerné :**

Tous publics

#### **Tarif HT/jour\***

435 € \*Tarif non applicable si accordscadres client ou coaching

## Contenu de la formation

#### Introduction

- Accueil, présentation du formateur, de la démarche, des modalités de réalisation
- Présentation des participants et de leurs attentes
- Rappel des objectifs définis, validation par les participants
- Approche de l'outil et de méthodes de travail liées à son utilisation

### Créer différents types de graphiques

- Réaliser un histogramme pour comparer des données
- Réaliser un graphique en secteurs pour interpréter une répartition
- Réaliser un graphique en courbe pour analyser une évolution de résultat
- Réaliser des graphiques combinés : exemple histogramme + courbe
- Réaliser des graphiques interactifs : jauge, cadran
- Réaliser des graphiques de carte à échelle mondiale, régionale et locale
- Réaliser des graphiques sparklines : courbe, histogramme et positif/négatif

### Avoir une meilleure visibilité des données d'un graphique

- **·** Prioriser l'ordre des séries
- Afficher les données : chiffrées, pourcentage, autres étiquettes personnalisées…
- Insérer des commentaires
- Insérer des titres
- Afficher / masquer la légende
- Courbes de tendance : simple, polynomiale...
- Barres d'erreur

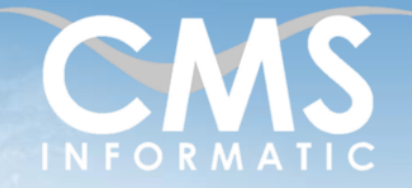

# **Microsoft Partner**

**Durée :**

## Atelier Excel : Maitriser les représentations graphiques

#### **Objectifs pédagogiques :**

A l'issue de la formation, les participants sauront représenter des données dans des graphiques afin d'augmenter la lisibilité des données, illustrer une tendance ou effectuer une comparaison.

1 journée (7 h)

**Prérequis :** Avoir suivi la formation Excel Initiation ou avoir le niveau équivalent

**Public concerné :**

Tous publics

#### **Tarif HT/jour\***

435 € \*Tarif non applicable si accordscadres client ou coaching

### Tableaux croisés dynamiques et graphiques croisés dynamiques

- Présentation du concept de tableau croisé dynamique
- Créer un tableau croisé dynamique et mettre à jour les données
- Ajouter, modifier, supprimer un champ
- **■** Utiliser un champ de totaux ou de sous-totaux
- **Effectuer des calculs dans le tableau croisé dynamique**
- Modifier la disposition, la mise en forme
- Graphiques croisés dynamiques de différents types

### Clôture de la formation

- **Récapitulatif**
- Conseils, trucs et astuces
- Fiche d'évaluation, synthèse
- Récupération par les participants des fichiers travaillés et des exemples traités

### Les méthodes et critères d'évaluation pédagogique

La constitution des groupes homogènes s'établira à partir d'un outil d'évaluation. L'évaluation permettra d'avoir un premier aperçu du niveau de l'apprenant, de ses connaissances et de ses attentes pour la formation appropriée.

Une approche pédagogique sera réalisée par le formateur avant le début de la formation, afin d'adapter le contenu du programme pour répondre aux attentes des apprenants.

Une attestation est fournie à l'apprenant à l'issue de la formation validant les connaissances acquises lors de la formation.

#### Les méthodes pédagogiques

Chaque thème du programme sera accompagné d'ateliers pratiques avec suivi et assistance personnalisée.

Les ateliers pourront être réadaptés en fonction des propres modèles des participants.

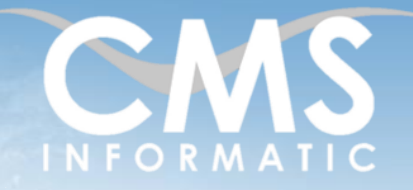

# **Microsoft Partner**

**Durée :**

Atelier Excel : Maitriser les représentations graphiques

#### **Objectifs pédagogiques :**

A l'issue de la formation, les participants sauront représenter des données dans des graphiques afin d'augmenter la lisibilité des données, illustrer une tendance ou effectuer une comparaison.

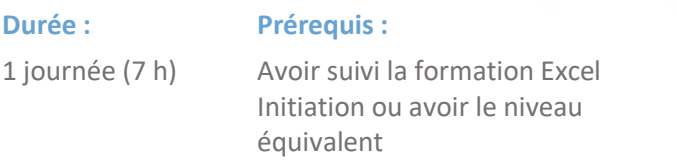

#### **Public concerné :** Tous publics

#### **Tarif HT/jour\***

435 € \*Tarif non applicable si accordscadres client ou coaching

#### Le suivi et les moyens pédagogiques

Un support de formation sera transmis à chacun des participants, reprenant les principaux thèmes de la formation réalisé sous forme de captures d'écran et d'explications de texte.

Les apprenants repartent à l'issue de la formation avec les fichiers travaillés pendant la formation ainsi que les coordonnées du formateur, ce qui leur permettra d'échanger avec ce dernier et de lui poser toute question relative à la formation suivie sans limitation de durée.

Une feuille d'émargement est signée par les stagiaires (matin et après-midi) chaque jour de la formation, afin d'attester de leur présence.

#### Les moyens techniques

Salle équipée avec un poste par personne, un tableau blanc, un paperboard, un accès wifi et un vidéo projecteur.

#### Les prérequis nécessaires au passage de la certification

Il n'y a pas de certification pour cette formation.

**C.M.S. INFORMATIC**